## SAP ABAP table SSOLM\_CONFIG\_STEP\_INFO {Robomate Config Step info}

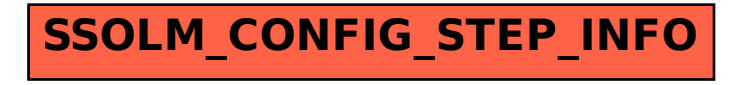